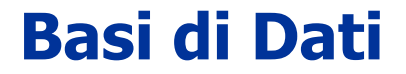

## **Prof. Alfredo Cuzzocrea Università degli Studi di Trieste**

# **Esempi di Query in SQL/5**

## **Credits to: Prof. G. Leoni, Dr. R. Gori – UniPI**

## **ESERCIZIO 1**

## **SCHEMA RELAZIONALE**:

ATTORI (CodAttore, Nome, AnnoNascita, Nazionalità); RECITA (CodAttore\*, CodFilm\*) FILM (CodFilm, Titolo, AnnoProduzione, Nazionalità, Regista, Genere) PROIEZIONI (CodProiezione, CodFilm\*, CodSala\*, Incasso, DataProiezione) SALE (CodSala, Posti, Nome, Città)

- 1- Il nome di tutte le sale di Pisa
- 2- Il titolo dei film di F. Fellini prodotti dopo il 1960.
- 3- Il titolo e la durata dei film di fantascienza giapponesi o francesi prodotti dopo il 1990
- 4- Il titolo dei film di fantascienza giapponesi prodotti dopo il 1990 oppure francesi
- 5- I titolo dei film dello stesso regista di "Casablanca"
- 6- Il titolo ed il genere dei film proiettati il giorno di Natale 2004
- 7- Il titolo ed il genere dei film proiettati a Napoli il giorno di Natale 2004
- 8- I nomi delle sale di Napoli in cui il giorno di Natale 2004 è stato proiettato un film con R.Williams
- 9- Il titolo dei film in cui recita M. Mastroianni oppure S.Loren
- 10- Il titolo dei film in cui recitano M. Mastroianni e S.Loren
- 11- Per ogni film in cui recita un attore francese, il titolo del film e il nome dell'attore
- 12- Per ogni film che è stato proiettato a Pisa nel gennaio 2005, il titolo del film e il nome della sala.
- 13- Il numero di sale di Pisa con più di 60 posti
- 14- Il numero totale di posti nelle sale di Pisa
- 15- Per ogni città, il numero di sale
- 16- Per ogni città, il numero di sale con più di 60 posti
- 17- Per ogni regista, il numero di film diretti dopo il 1990
- 18- Per ogni regista, l'incasso totale di tutte le proiezioni dei suoi film
- 19- Per ogni film di S.Spielberg, il titolo del film, il numero totale di proiezioni a Pisa e l'incasso totale
- 20- Per ogni regista e per ogni attore, il numero di film del regista con l'attore
- 21 Il regista ed il titolo dei film in cui recitano meno di 6 attori
- 22- Per ogni film prodotto dopo il 2000, il codice, il titolo e l'incasso totale di tutte le sue proiezioni
- 23 Il numero di attori dei film in cui appaiono solo attori nati prima del 1970
- 24- Per ogni film di fantascienza, il titolo e l'incasso totale di tutte le sue proiezioni
- 25- Per ogni film di fantascienza il titolo e l'incasso totale di tutte le sue proiezioni successive al 1/1/01
- 26- Per ogni film di fantascienza che non è mai stato proiettato prima del 1/1/01 il titolo e l'incasso totale di tutte le sue proiezioni
- 27- Per ogni sala di Pisa, che nel mese di gennaio 2005 ha incassato più di 20000 €, il nome della sala e l'incasso totale (sempre del mese di gennaio 2005)
- 28- I titoli dei film che non sono mai stati proiettati a Pisa
- 29- I titoli dei film che sono stati proiettati solo a Pisa

- 30- I titoli dei film dei quali non vi è mai stata una proiezione con incasso superiore a 500  $\epsilon$
- 31- I titoli dei film le cui proiezioni hanno sempre ottenuto un incasso superiore a 500  $\in$
- 32- Il nome degli attori italiani che non hanno mai recitato in film di Fellini
- 33- Il titolo dei film di Fellini in cui non recitano attori italiani
- 34- Il titolo dei film senza attori
- 35- Gli attori che prima del 1960 hanno recitato solo nei film di Fellini
- 36- Gli attori che hanno recitato in film di Fellini solo prima del 1960

## **ESERCIZIO 2**

## **SCHEMA RELAZIONALE**:

MUSEI (NomeM, Città) ARTISTI (NomeA, Nazionalità) OPERE (Codice, Titolo, NomeM\*, NomeA\*) PERSONAGGI (Personaggio, Codice\*)

- 1- Il codice ed il titolo delle opere di Tiziano conservate alla "National Gallery".
- 2- Il nome dell'artista ed il titolo delle opere conservate alla "Galleria degli Uffizi" o alla "National Gallery".
- 3- Il nome dell'artista ed il titolo delle opere conservate nei musei di Firenze
- 4- Le città in cui son conservate opere di Caravaggio
- 5- Il codice ed il titolo delle opere di Tiziano conservate nei musei di Londra
- 6- Il nome dell'artista ed il titolo delle opere di artisti spagnoli conservate nei musei di Firenze
- 7- Il codice ed il titolo delle opere di artisti italiani conservate nei musei di Londra, in cui è rappresentata la Madonna
- 8- Per ciascun museo di Londra, il numero di opere di artisti italiani ivi conservate
- 9- Il nome dei musei di Londra che non conservano opere di Tiziano
- 10- Il nome dei musei di Londra che conservano solo opere di Tiziano
- 11- Per ciascun artista, il nome dell'artista ed il numero di sue opere conservate alla "Galleria degli Uffizi"
- 12- I musei che conservano almeno 20 opere di artisti italiani
- 13- Per le opere di artisti italiani che non hanno personaggi, il titolo dell'opera ed il nome dell'artista
- 14- Il nome dei musei di Londra che non conservano opere di artisti italiani, eccettuato Tiziano
- 15- Per ogni museo, il numero di opere divise per la nazionalità dell'artista

## **ESERCIZIO 3**

## **SCHEMA RELAZIONALE**:

AUTO (Targa, Marca, Cilindrata, Potenza, CodF\*, CodAss\*) PROPRIETARI (CodF, Nome, Residenza) ASSICURAZIONI (CodAss, Nome, Sede) SINISTRO (CodS, Località, Data) AUTOCOINVOLTE (CodS\*, Targa\*, ImportoDelDanno)

- 1- Targa e Marca delle Auto di cilindrata superiore a 2000 cc o di potenza superiore a 120 CV
- 2- Nome del proprietario e Targa delle Auto di cilindrata superiore a 2000 cc oppure di potenza superiore a 120 CV
- 3- Targa e Nome del proprietario delle Auto di cilindrata superiore a 2000 cc oppure di potenza superiore a 120 CV, assicurate presso la "SARA"
- 4- Targa e Nome del proprietario delle Auto assicurate presso la "SARA" e coinvolte in sinistri il 20/01/02
- 5- Per ciascuna Assicurazione, il nome, la sede ed il numero di auto assicurate
- 6- Per ciascuna auto "Fiat", la targa dell'auto ed il numero di sinistri in cui è stata coinvolta
- 7- Per ciascuna auto coinvolta in più di un sinistro, la targa dell'auto, il nome dell' Assicurazione ed il totale dei danni riportati
- 8- CodF e Nome di coloro che possiedono più di un'auto
- 9- La targa delle auto che non sono state coinvolte in sinistri dopo il 20/01/01
- 10- Il codice dei sinistri in cui non sono state coinvolte auto con cilindrata inferiore a 2000 cc

## **ESERCIZIO 4**

## **SCHEMA RELAZIONALE**:

ROMANZI(CodiceR, Titolo, NomeAut\*, Anno) PERSONAGGI(NomeP, CodiceR\*, sesso, ruolo) AUTORI(NomeAut, AnnoN, AnnoM:optional, Nazione) FILM(CodiceF, Titolo, Regista, Produttore, Anno, CodiceR\*)

- 1- Il titolo dei romanzi del 19° secolo
- 2- Il titolo, l'autore e l'anno di pubblicazione dei romanzi di autori russi, ordinati per autore e, per lo stesso autore, ordinati per anno di pubblicazione
- 3- I personaggi principali (ruolo ="P") dei romanzi di autori viventi.
- 4. I romanzi dai quali è stato tratto un film con lo stesso titolo del romanzo
- 5- Il titolo, il regista e l'anno dei film tratti dal romanzo "Robin Hood"
- 6- Per ogni autore italiano, l'anno del primo e dell'ultimo romanzo.
- 7- I nomi dei personaggi che compaiono in più di un romanzo, ed il numero dei romanzi nei quali compaiono
- 8- I romanzi di autori italiani dai quali è stato tratto più di un film
- 9- Il titolo dei romanzi dai quali non è stato tratto un film
- 10- Il titolo dei romanzi i cui personaggi principali son tutti femminili.

## **ESERCIZIO 5**

## **SCHEMA RELAZIONALE**:

STUDENTI (Matricola, NomeS, CorsoLaurea\*, AnnoN) CORSIDILAUREA (CorsoLaurea, TipoLaurea, Facoltà) FREQUENTA (Matricola\*, CodCorso\*) CORSI (CodCorso, NomeCorso, CodDocente\*) DOCENTI (CodDocente, NomeD, Dipartimento)

- 1- Il nome e l'anno di nascita degli studenti iscritti a SBC, in ordine rispetto al nome
- 2- Il nome ed il Dipartimento dei docenti di "Basi di Dati e Sistemi Informativi" o di "Informatica Generale"
- 3- Matricola e nome degli studenti di un corso di laurea triennale (tipoLaurea = 'L') che seguono un corso di un docente di nome Felice.
- 4- Per ogni tipo di laurea, il tipoLaurea e l'età media degli studenti
- 5- Di ogni corso di un docente di nome Leoni, il CodCorso e il numero degli studenti che lo frequentano
- 6- Il codice dei corsi frequentati da più di 5 studenti e tenuti da docenti del Dipartimento di Informatica
- 7- Per ogni studente della Facoltà di Lettere e Filisofia, la matricola ed il numero di corsi seguiti
- 8- Matricola e nome degli studenti che non frequentano nessun corso
- 9- Il Codice ed il Nome dei docenti dei Corsi che non sono frequentati da nessuno studente
- 10- Matricola e nome degli studenti che seguono solo corsi di docenti del dipartimento di Storia
- 11- Il CodCorso dei corsi seguiti solo da studenti che appartengono al Corso di Laurea Triennale in SBC
- 12- Nome e CodDocente dei docenti che insegnano qualche corso seguito da più di 5 studenti
- 13- Codice dei corsi che sono frequentati da tutti gli studenti del CorsoLaurea SBC

## ESERCIZIO 1 - Soluzioni

#### **SCHEMA RELAZIONALE**:

ATTORI (CodAttore, Nome, AnnoNascita, Nazionalità); RECITA (CodAttore\*, CodFilm\*) FILM (CodFilm, Titolo, AnnoProduzione, Nazionalità, Regista, Genere) PROIEZIONI (CodProiezione, CodFilm\*, CodSala\*, Incasso, DataProiezione) SALE (CodSala, Posti, Nome, Città)

*1- Il nome di tutte le sale di Pisa* 

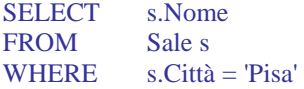

*2- Il titolo dei film di F. Fellini prodotti dopo il 1960.* 

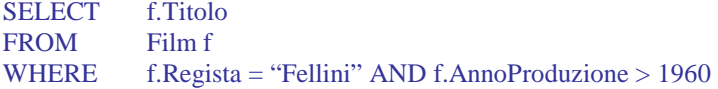

*3- Il titolo e la durata dei film di fantascienza giapponesi o francesi prodotti dopo il 1990* 

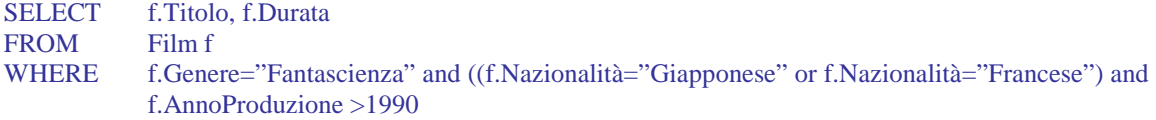

*4- Il titolo dei film di fantascienza giapponesi prodotti dopo il 1990 oppure francesi* 

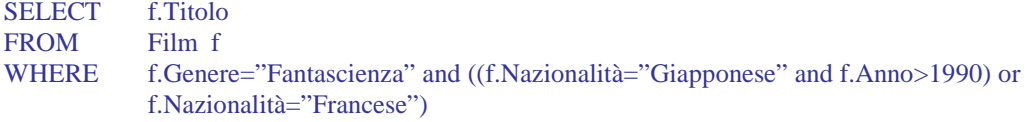

*5- I titolo dei film dello stesso regista di "Casablanca"* 

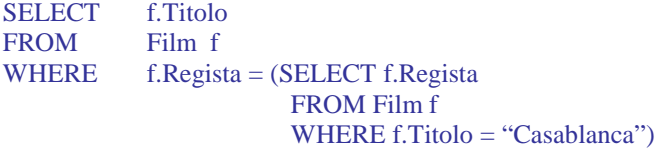

*6- Il titolo ed il genere dei film proiettati il giorno di Natale 2004* 

SELECT DISTINCT f.Titolo, f.Genere FROM Film f, Proiezioni p WHERE p DataProiezione =25/12/04 and f.CodFilm=p.CodFilm

*7- Il titolo ed il genere dei film proiettati a Napoli il giorno di Natale 2004* 

SELECT DISTINCT f.Titolo, f.Genere FROM Film f, Proiezioni p, Sale s WHERE p.DataProiezione  $=25/12/04$  and s.Città="Napoli" and f.CodFilm=p.CodFilm and p.CodSala=s.CodSala

*8- I nomi delle sale di Napoli in cui il giorno di Natale 2004 è stato proiettato un film con R.Williams* 

SELECT DISTINCT s.Nome

FROM Attori a, Recita r, Film f, Proiezioni p, Sale s

WHERE p.DataProiezione  $=25/12/04$  and s.Città="Napoli" and a.Nome = "R.Williams" and a.CodAttore = r.CodAttore and r.CodFilm = f.CodFilm and f.CodFilm=p.CodFilm and p.CodSala=s.CodSala

*9- Il titolo dei film in cui recita M. Mastroianni oppure S.Loren* 

SELECT DISTINCT f.Titolo FROM Film f, Recita r, Attore a WHERE (a.Nome = "M.Mastrianni" OR a.Nome = "S.Loren") AND f.CodFilm = r.CodFilm AND r.CodAttore = a.CodAttore

*10- Il titolo dei film in cui recitano M. Mastroianni e S.Loren* 

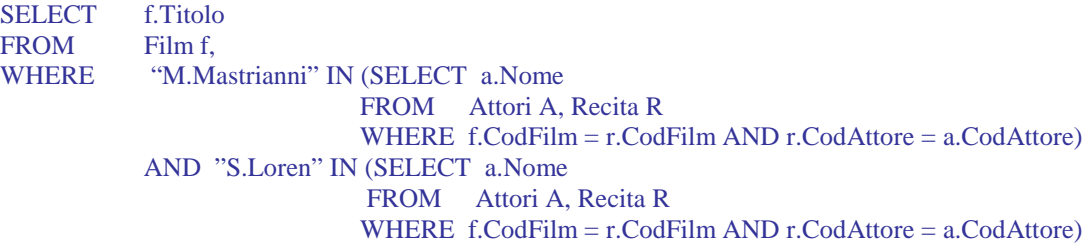

*11- Per ogni film in cui recita un attore francese, il titolo del film e il nome dell'attore* 

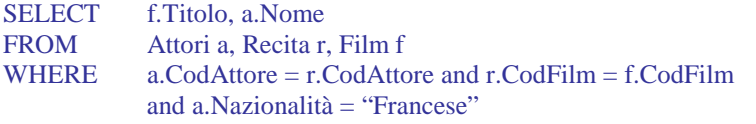

*12- Per ogni film che è stato proiettato a Pisa nel gennaio 2005, il titolo del film e il nome della sala.* 

SELECT DISTINCT f.Titolo, s.Nome

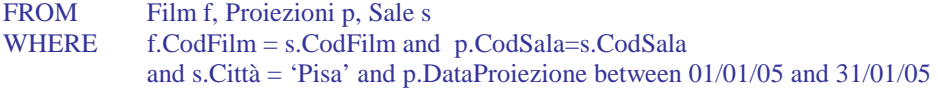

*13- Il numero di sale di Pisa con più di 60 posti* 

SELECT count(\*) FROM Sale s WHERE  $s.Citt\`a = "Pisa" and s.Posti > 60$ 

*14- Il numero totale di posti nelle sale di Pisa* 

SELECT sum(s.Posti) FROM Sale s WHERE  $s.Citt\`a = "Pisa"$ 

*15- Per ogni città, il numero di sale* 

SELECT s.Città, count(\*) FROM Sale s GROUP BY s.Città

*16- Per ogni città, il numero di sale con più di 60 posti* 

SELECT s.Città, count(\*) FROM Sale s WHERE  $s.Posti > 60$ GROUP BY s.Città

*17- Per ogni regista, il numero di film diretti dopo il 1990* 

SELECT f.Regista, count(\*) FROM Film f WHERE f.AnnoProduzione > 1990 GROUP BY f.Regista

*18- Per ogni regista, l'incasso totale di tutte le proiezioni dei suoi film* 

SELECT f.Regista, sum(p.Incasso) as IncassoTotale FROM Film f, Proiezioni p WHERE f.CodFilm = p.CodFilm GROUP BY f.Regista

*19- Per ogni film di S.Spielberg, il titolo del film, il numero totale di proiezioni a Pisa e l'incasso totale (sempre a Pisa)* 

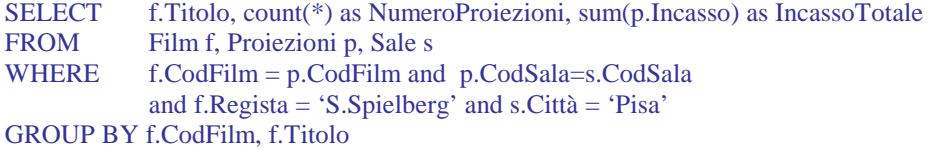

*20- Per ogni regista e per ogni attore, il numero di film del regista con l'attore* 

SELECT f.Regista, a.Nome, count(\*) as NumeroFilm FROM Attori a, Recita r, Film f WHERE a.CodAttore=r.CodAttore and rCodFilm = f.CodFilm GROUP BY f.Regista, a.CodAttore, a.Nome

*21 - Il regista ed il titolo dei film in cui recitano meno di 6 attori* 

SELECT f.Regista, f.Titolo FROM Film f, Recita r WHERE f.CodFilm = r.CodFilm GROUP BY f.CodFilm, f.Titolo, f.Regista HAVING count(\*)  $< 6$ *(osserviamo che questa interrogazione non restituisce I film in cui non recita alcun attore)* 

*oppure* 

SELECT f.Regista, f.Titolo FROM Film f WHERE  $6 > (SELECT count (*)$ FROM Recita r WHERE f.CodFilm = r.CodFilm)

*22- Per ogni film prodotto dopo il 2000, il codice, il titolo e l'incasso totale di tutte le sue proiezioni* 

SELECT f.CodFilm, f.Titolo, sum (f.Incasso) as IncasssoTotale FROM Film f, Proiezioni p WHERE f.AnnoProduzione > 2000 and f.CodFilm = p.CodFilm GROUP BY f.CodFilm, f.Titolo

*23 – Il numero di attori dei film in cui appaiono solo attori nati prima del 1970* 

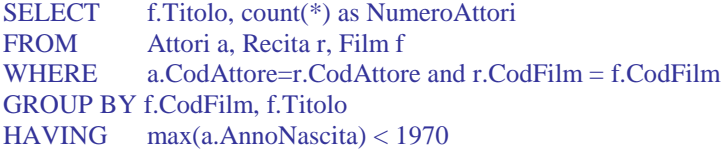

*24- Per ogni film di fantascienza, il titolo e l'incasso totale di tutte le sue proiezioni* 

SELECT f.Titolo, sum(p.Incasso) as IncassoTotale FROM Film f, Proiezioni p WHERE f.Genere="Fantascienza" and f..CodFilm = p.CodFilm GROUP BY f.CodFilm, f.Titolo

*25- Per ogni film di fantascienza il titolo e l'incasso totale di tutte le sue proiezioni successive al 1/1/01* 

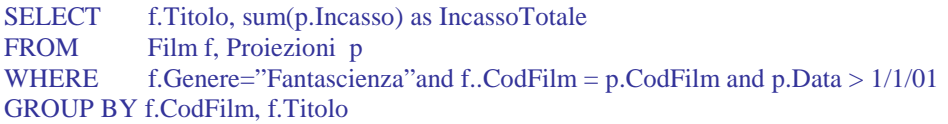

*26- Per ogni film di fantascienza che non è mai stato proiettato prima del 1/1/01 il titolo e l'incasso totale di tutte le sue proiezioni* 

SELECT f.Titolo, sum(p.Incasso) as IncassoTotale FROM Film f, Proiezioni p WHERE f.Genere="Fantascienza" and f..CodF=p.CodF GROUP BY f.CodFilm, f.Titolo HAVING  $\text{min}(p.\text{Data}) > 1/1/01$ 

*27- Per ogni sala di Pisa, che nel mese di gennaio 2005 ha incassato più di 20000 €, il nome della sala e l'incasso totale (sempre del mese di gennaio 2005)*

SELECT s.Nome*,* sum(P.Incasso) FROM Sala s, Proiezioni p WHERE p.CodSala=s.CodSala and s.Citta = 'Pisa' and p.DataProiezione between  $1/1/05$  and  $31/1/05$ GROUP BY s.CodSala, s.Nome HAVING  $sum(p-Incasso) > 20.000$ 

*28- I titoli dei film che non sono mai stati proiettati a Pisa* 

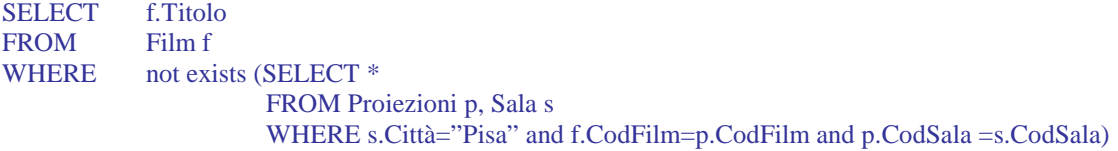

*oppure* 

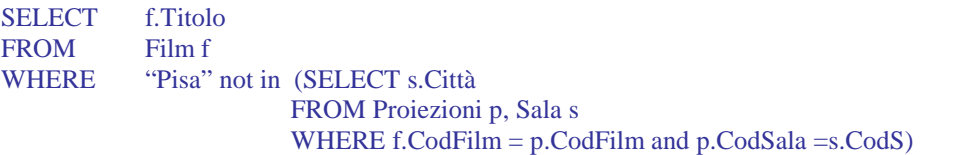

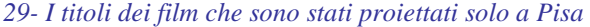

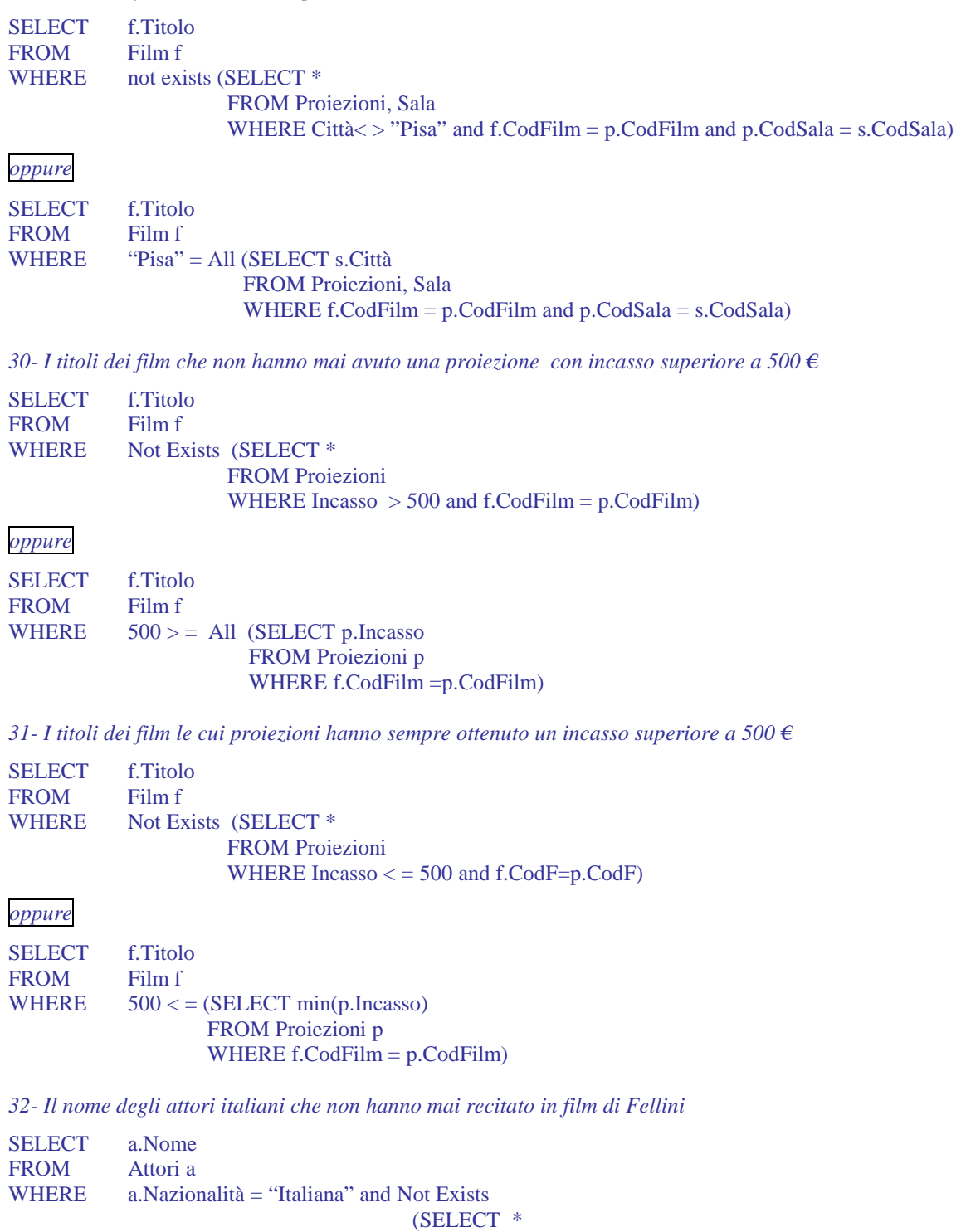

 FROM Film f, Recita r WHERE f.CodFilm = r.CodFilm and r.CodAttore = a.CodAttore and f.Regista = "Fellini")

*33- Il titolo dei film di Fellini in cui non recitano attori italiani* 

SELECT f.Titolo FROM Film f WHERE f.Regista = "Fellini" and Not Exists (SELECT \* FROM Attori a, Recita r WHERE f.CodFilm = r.CodFilm and r.CodAttore = a.CodAttore and a.Nazionalità = "Italiana")

*34- Il titolo dei film senza attori* 

SELECT f.Titolo FROM Film f<br>WHERE Not Exists WHERE Not Exists (SELECT \* FROM Recita r WHERE f.CodFilm = r.CodFilm)

*35- Gli attori che prima del 1960 (AnnoProduzione < 1960) hanno recitato solo nei film di Fellini* 

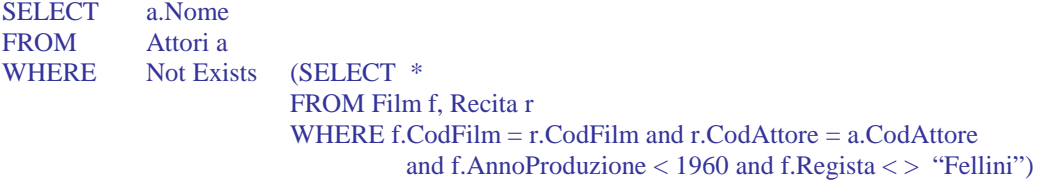

*36- Gli attori che hanno recitato in film di Fellini solo prima del 1960* 

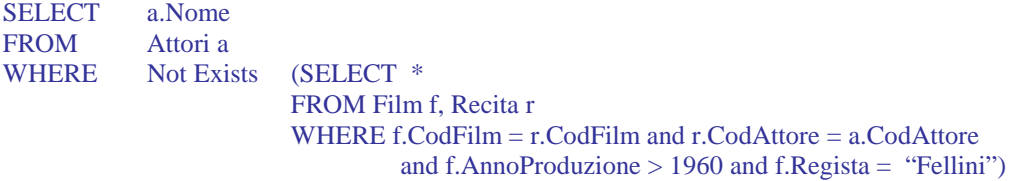

## **ESERCIZIO 2 - Soluzioni**

#### **SCHEMA RELAZIONALE**:

MUSEI (NomeM, Città) ARTISTI (NomeA, Nazionalità) OPERE (Codice, Titolo, NomeM\*, NomeA\*) PERSONAGGI (Personaggio, Codice\*)

*1- Il codice ed il titolo delle opere di Tiziano conservate alla "National Gallery".* 

SELECT O.Codice, O.Titolo FROM Opere O WHERE O.NomeA = "Tiziano " AND O.NomeM = "National Gallery"

*2- Il nome dell'artista ed il titolo delle opere conservate alla "Galleria degliUffizi" o alla "National Gallery"* 

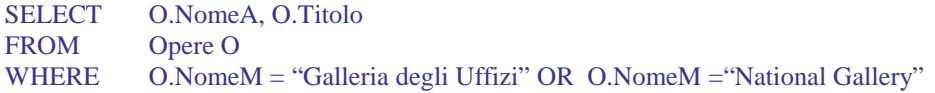

*3- Il nome dell'artista ed il titolo delle opere conservate nei musei di Firenze* 

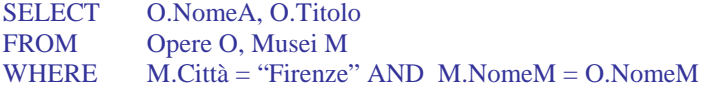

*4- Le città in cui son conservate opere di Caravaggio* 

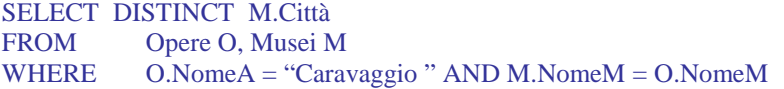

*5- Il codice ed il titolo delle opere di Tiziano conservate nei musei di Londra* 

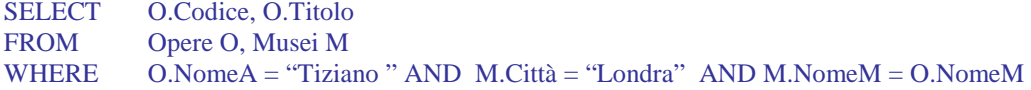

*6- Il nome dell'artista ed il titolo delle opere di artisti spagnoli conservate nei musei di Firenze* 

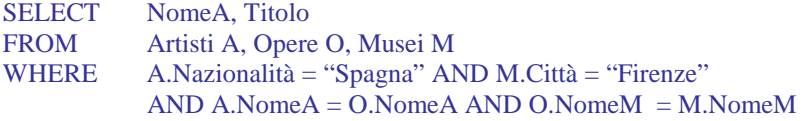

*7- Il codice ed il titolo delle opere di artisti italiani conservate nei musei di Londra, in cui è rappresentata la Madonna* 

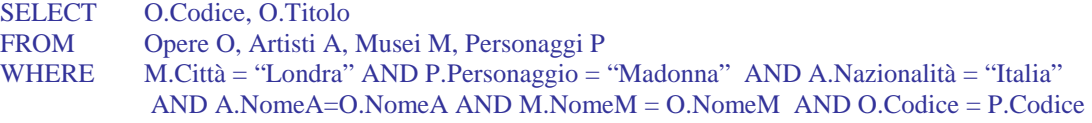

*8- Il numero di opere di artisti italiani conservate in ciascun museo di Londra* 

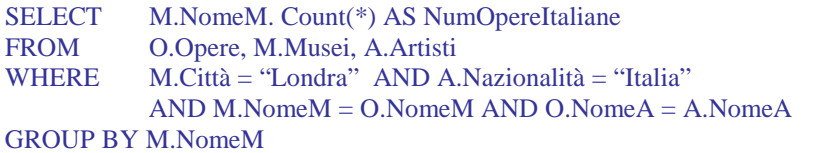

*9- Il nome dei musei di Londra che non conservano opere di Tiziano* 

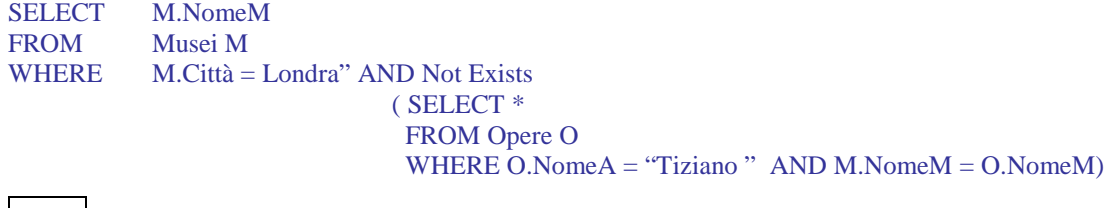

*oppure* 

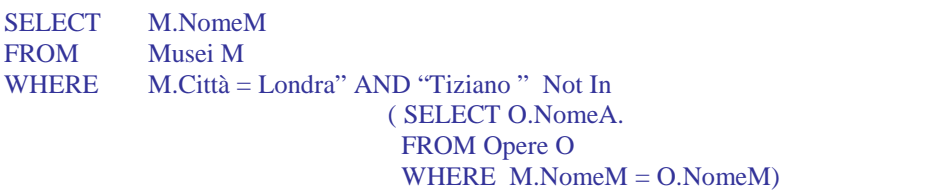

*10- Il nome dei musei di Londra che conservano solo opere di Tiziano* 

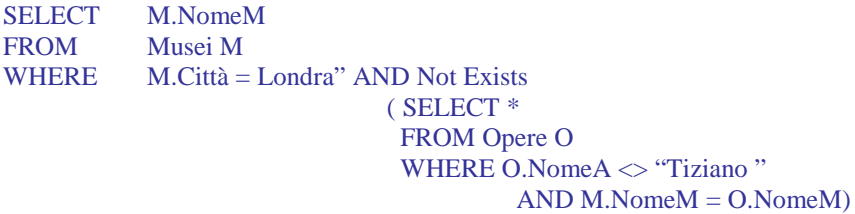

#### *oppure*

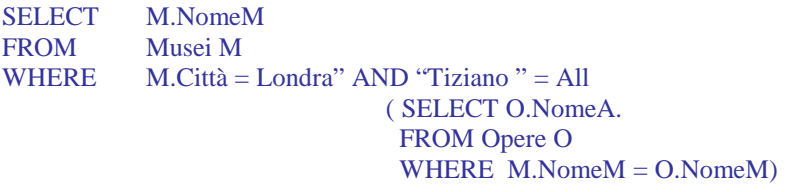

*11- Per ciascun artista, il nome dell'artista ed il numero di sue opere conservate alla "Galleria degli Uffizi"* 

SELECT O.NomeA, COUNT(\*) AS NumeroOpere FROM Opere O WHERE O.NomeM = "Galleria degli Uffizi" GROUP BY O.NomeA

*12- I musei che conservano almeno 20 opere di artisti italiani* 

SELECT O.NomeM FROM Opere O, Artisti A WHERE A.Nazionalità = "Italia" AND O.NomeA = A.NomeA GROUP BY O.NomeM HAVING Count  $(*)>=20$ 

*oppure* 

SELECT M.NomeM FROM Musei M WHERE  $20 \leq$  (SELECT Count (\*) FROM Opere O, Artisti A WHERE a.Nazionalità ="Italiana" AND O.NomeA = A.NomeA AND O.NomeM=M.NomeM)

*13- Il titolo dell'opera ed il nome dell'artista delle opere di artisti italiani che non hanno personaggi* 

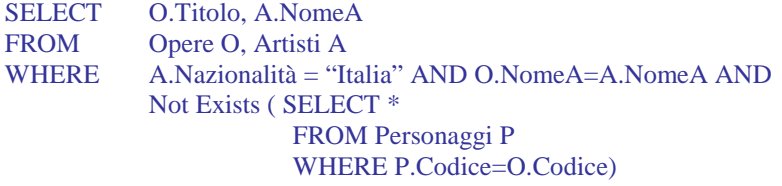

*14- Il nome dei musei di Londra che non conservano opere di artisti italiani, eccettuato Tiziano* 

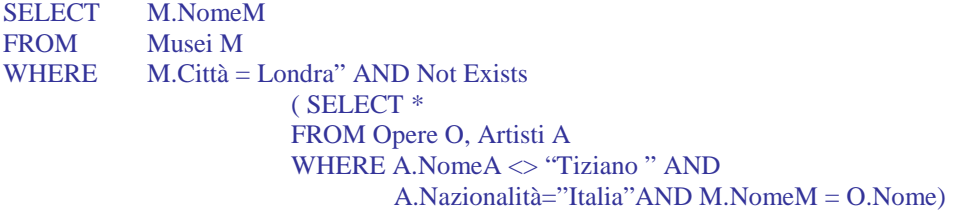

*15- Per ogni museo, il numero di opere divise per la nazionalità dell'artisa* 

SELECT O.NomeM, A.Nazionalità, Count(\*) FROM Opere O, Artisti A WHERE  $O.NomeA = A.NomeA$ 

GROUP BY O.NomeM, A.Nazionalità

### **ESERCIZIO 3 - Soluzioni**

#### **SCHEMA RELAZIONALE**:

AUTO (Targa, Marca, Cilindrata, Potenza, CodF\*, CodAss\*) PROPRIETARI (CodF, Nome, Residenza) ASSICURAZIONI (CodAss, Nome, Sede) SINISTRO (CodS, Località, Data) AUTOCOINVOLTE (CodS\*, Targa\*, ImportoDelDanno)

*1- Targa e Marca delle Auto di cilindrata superiore a 2000 cc o di potenza superiore a 120 CV*

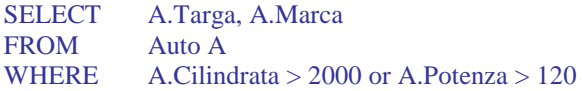

*2- Nome del proprietario e Targa delle Auto di cilindrata superiore a 2000 cc oppure di potenza superiore a 120 CV*

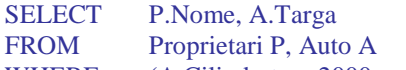

WHERE (A.Cilindrata > 2000 or A.Potenza > 120) and A.CodF=P.CodF

*3- Targa e Nome del proprietario delle Auto di cilindrata superiore a 2000 cc oppure di potenza superiore a 120 CV, assicurate presso la "SARA"* 

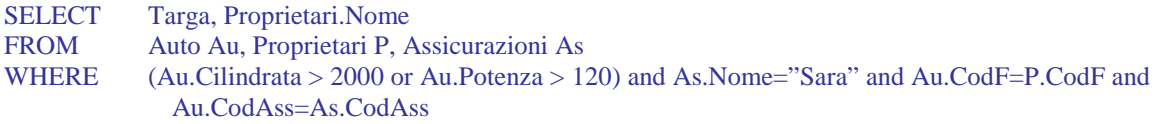

*4- Targa e Nome del proprietario delle Auto assicurate presso la "SARA" e coinvolte in sinistri il 20/01/02* 

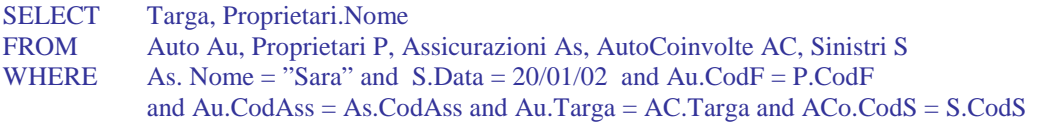

*5- Per ciascuna Assicurazione, il nome, la sede ed il numero di auto assicurate* 

SELECT As.Nome, As.Sede, count(\*) as NumAuto FROM Assicurazioni As, Auto Au WHERE Au.CodAss = As.CodAss GROUP BY As.CodAss, As.Nome, As.Sede

*6- Per ciascuna auto "Fiat", la targa dell'auto ed il numero di sinistri in cui è stata coinvolta* 

SELECT A.Targa, count(\*) as NumSin FROM Auto A, AutoCoinvolte AC WHERE A. Marca="Fiat" and A.Targa=AC.Targa GROUP BY A.Targa

*7- Per ciascuna auto coinvolta in più di un sinistro, la targa dell'auto, il nome dell' Assicurazion ed il totale dei danni riportati* 

| Au.Targa, As.Nome, sum(AC.ImportoDelDanno)  |
|---------------------------------------------|
| AutoCoinvolte AC, Auto Au, Assicurazioni As |
| Au.Targa=AC.Targa and Au.CodAss=As.CodAss   |
| GROUP BY Au, Targa, As. Nome                |
| $HAVING$ count(*) >1                        |
|                                             |

*8- CodF e Nome di coloro che possiedono più di un'auto* 

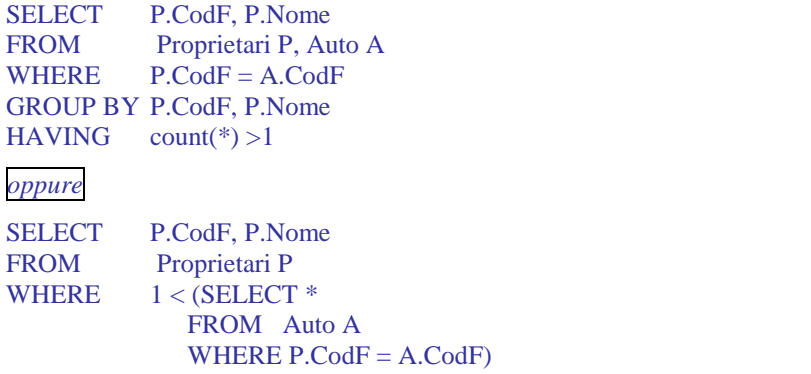

*9- La targa delle auto che non sono state coinvolte in sinistri dopo il 20/01/01* 

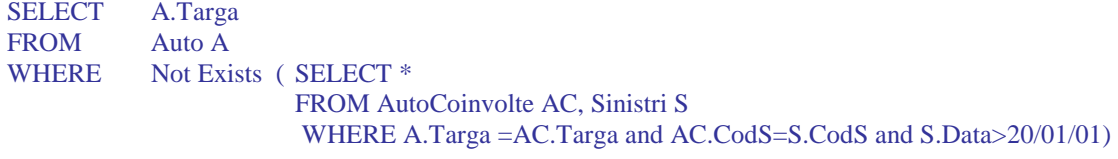

*oppure* 

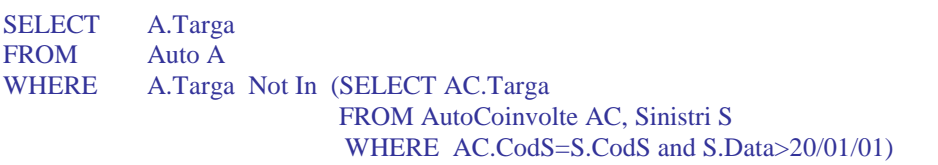

*10- Il codice dei sinistri in cui non sono state coinvolte auto con cilindrata inferiore a 2000 cc* 

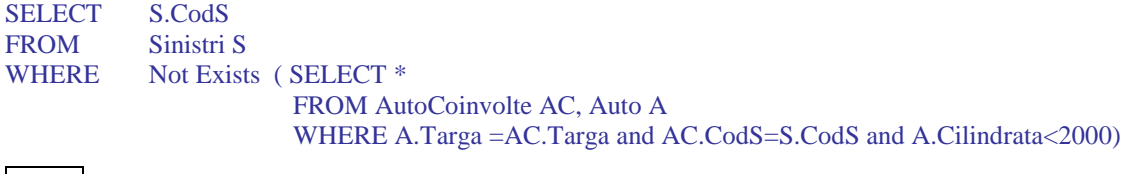

*oppure* 

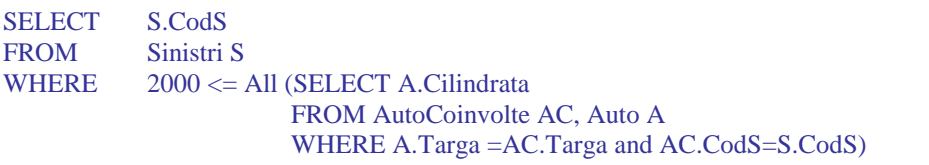

## **ESERCIZIO 4 - Soluzioni**

#### **SCHEMA RELAZIONALE**:

ROMANZI(CodiceR, Titolo, NomeAut\*, Anno) PERSONAGGI(NomeP, CodiceR\*, sesso, ruolo) AUTORI(NomeAut, AnnoN, AnnoM:optional, Nazione) FILM(CodiceF, Titolo, Regista, Produttore, Anno, CodiceR\*)

#### *1- Il titolo dei romanzi del 19° secolo*

SELECT r.Titolo FROM Romanzi r WHERE  $r.Anno > 1800 AND r.Anno < 1900$ 

*2- Il titolo, l'autore e l'anno di pubblicazione dei romanzi di autori russi, ordinati per autore e, per lo stesso autore, ordinati per anno di pubblicazione* 

SELECT r.Titolo, r.NomeAut, r.Anno FROM Romanzi r, Autori a WHERE r.NomeAut=a.NomeAut AND a.Nazione="Russia" ORDER BY a.NomeAut, r.Anno

*3- I personaggi principali (ruolo ="P") dei romanzi di autori viventi.* 

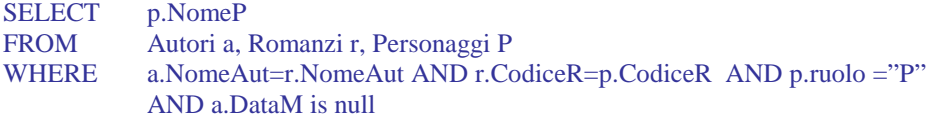

*4. I romanzi dai quali è stato tratto un film con lo stesso titolo del romanzo* 

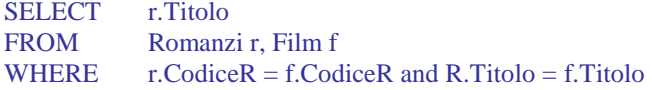

*5- Il titolo, il regista e l'anno dei film tratti dal romanzo "Robin Hood"* 

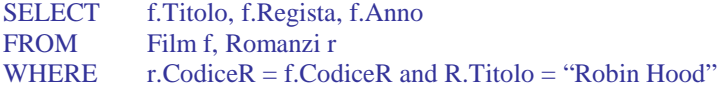

*6- Per ogni autore italiano, l'anno del primo e dell'ultimo romanzo.* 

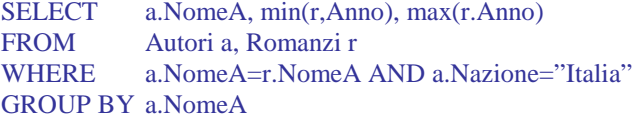

*7- I nomi dei personaggi che compaiono in più di un romanzo, ed il numero di romanzi nei quali compaiono* 

SELECT p.NomeP, count(\*) as NumeroRomanzi FROM Romanzi r, Personaggi p<br>WHERE r.CodiceR=p.CodiceR r.CodiceR=p.CodiceR GROUP BY p.NomeP HAVING  $Count(*) > 1$ 

*8- I romanzi di autori italiani dai quali è stato tratto più di un film.* 

SELECT r.Titolo FROM Film f, Romanzi r, Autori a WHERE  $f.CodiceR = r.CodiceR$  and  $r.NomeEut = a.NomeAut$  and  $a.Nazione = "Italia"$ GROUP BY r.CodiceR, r.Titolo HAVING Count(\*)>1

*oppure*  SELECT r.Titolo FROM Romanzi r, Autori a WHERE r.NomeEut = a.NomeAut and a.Nazione = "Italia" and 1< (SELECT count(\*) FROM Film f WHERE f.CodiceR = r.CodiceR)

*9- Il titolo dei romanzi dai quali non è stato tratto un film* 

SELECT r.Titolo FROM Romanzi r WHERE Not Exists ( SELECT \* FROM Film f WHERE f.CodiceR = r.CodiceR)

*10- Il titolo dei romanzi i cui personaggi principali son tutti femminili.* 

SELECT r.Titolo FROM Romanzi r WHERE Not Exists ( SELECT \* FROM Personaggi p WHERE p.CodiceR=r.CodiceR AND p.sesso="M")

*oppure* 

SELECT r.Titolo FROM Romanzi r WHERE  $"F" = All (SELECT p.sesso")$  FROM Personaggi p WHERE p.CodiceR=r.CodiceR)

## **ESERCIZIO 5 - Soluzioni**

#### **SCHEMA RELAZIONALE**:

STUDENTI (Matricola, NomeS, CorsoLaurea\*, AnnoN) CORSIDILAUREA (CorsoLaurea, TipoLaurea, Facoltà) FREQUENTA (Matricola\*, CodCorso\*) CORSI (CodCorso, NomeCorso, CodDocente\*) DOCENTI (CodDocente, NomeD, Dipartimento)

*1- Il nome e l'anno di nascita degli studenti iscritti a SBC, in ordine rispetto al nome.* 

SELECT s.NomeS, s.AnnoN FROM Studenti s WHERE s.CorsoLaurea ="SBC" ORDER BY s.NomeS

*2- Il nome ed il Dipartimento dei docenti di "Basi di Dati e Sistemi Informativi" o di "Informatica Generale"* 

SELECT DISTINCT d.NomeD, d.Dipartimento

FROM Docenti d, Corsi c

- WHERE d.CodDocente = c.CodDocente AND (c.NomeCorso = "Basi di Dati e Sistemi Informativi" OR c.NomeCorso = "Informatica Generale")
- *3- Matricola e nome degli studenti di un corso di laurea triennale (tipoLaurea = 'L') che seguono un corso di un docente di nome Felice (poiché NomeD non è chiave di Docenti, potrebbero essevi più docenti di nome Felice)*

SELECT DISINCT s.Matricola, s.NomeS

FROM Studenti s, Frequenta f, Corsi c, Docenti d, CorsiDiLaurea cdl<br>WHERE s.Matricola = f.Matricola AND f.CodCorso = c.CodCorso

s.Matricola = f.Matricola AND f.CodCorso = c.CodCorso AND c.CodDocente = d.CodDocente AND s.CorsoLaurea = cdl.CorsoLaurea AND cdl.TipoLaurea ="L" AND d.NomeD = "Felice"

*(si osservi che, poiché NomeD non è chiave di Docenti, potrebbero essevi più docenti di nome Felice; l'interrogazione restituisce gli studenti che seguono un qualunque corso di un qualunque professore che si chiama Felice)* 

*4- Per ogni tipo di laurea, il tipoLaurea e l'età media degli studenti.* 

SELECT cdl.TipoLaurea, avg(2005-s.AnnoN) FROM Studenti.s, CorsiDiLaurea cdl GROUP BY cdl.TipoLaurea

*5- Di ogni corso di un docente di nome Felice, il CodCorso e il numero degli studenti che lo frequentano (si veda l'osservazione relativa all'interrogazione num. 3)* 

SELECT c.CodCorso, count(\*) as NumeroStudenti FROM Docenti d, Corsi c, Frequenta f WHERE d.CodDocente = c.CodDocente AND f.CodCorso = c.CodCorso AND d.Nome = "Felice" GROUP BY c.CodCorso

*6- Il codice dei corsi frequentati da più di 5 studenti e tenuti da docenti del Dipartimento di Informatica.* 

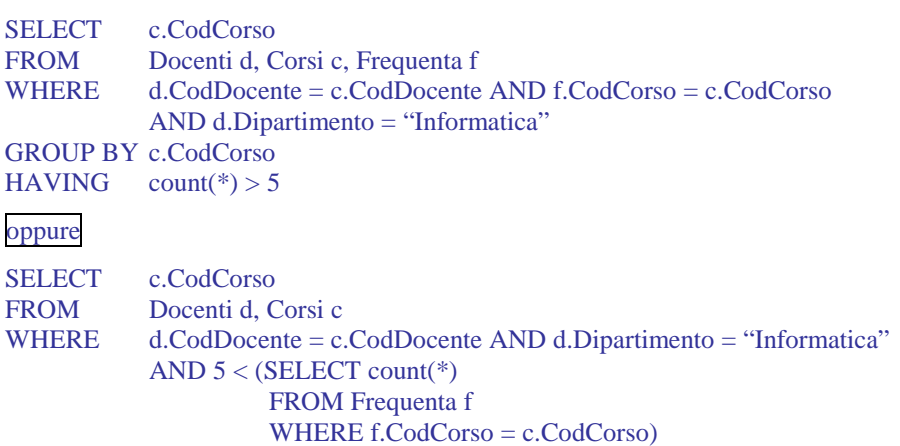

*7- Per ogni studente della Facoltà di Lettere e Filisofia, la matricola ed il numero di corsi seguiti* 

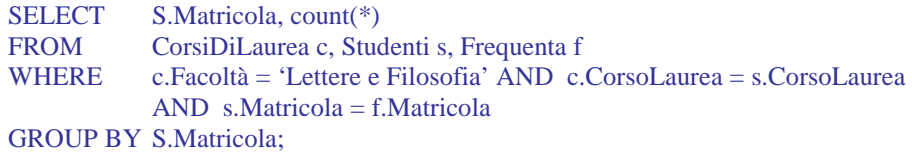

*8- Matricola e nome degli studenti che non frequentano nessun corso* 

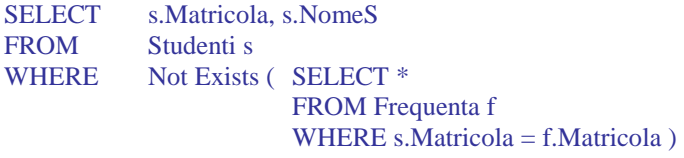

*9- Il Codice ed il Nome dei docenti dei Corsi che non sono frequentati da nessuno studente*  SELECT DISTINCT c.DocenteId

FROM Corsi c WHERE Not Exists (SELECT \* FROM Frequenta f WHERE c.CodCorso = s.CodCorso);

*10- Matricola e nome degli studenti che seguono solo corsi di docenti del dipartimento di Storia* 

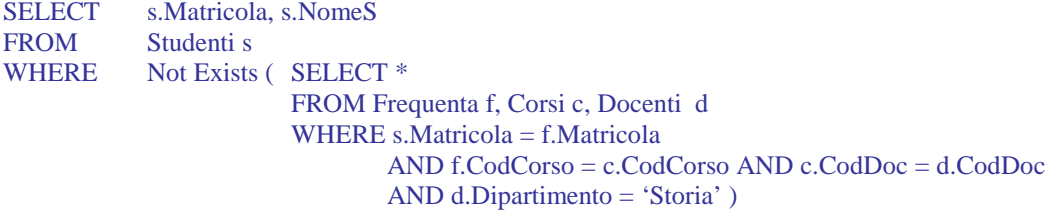

*11- Il CodCorso dei corsi seguiti solo da studenti che appartengono al Corso di Laurea Triennale in SBC* 

SELECT c.CodCorso FROM Corsi c WHERE not exists (SELECT \* FROM Frequenta f, Studenti s WHERE c.CodCorso = f.CodCorso AND f.Matricola = s.Matricola AND NOT (s.CorsoLaurea = 'SBC AND s.TipoLaurea = 'L'))

*12- Nome e CodDocente dei docenti che insegnano qualche corso seguito da più di 5 studenti* 

SELECT DISTINCT d.NomeD FROM Docenti d, Corsi c WHERE d.CodDocente = c.CodiceDoc AND  $5 < (SELECT count(*)$  FROM Frequenta f WHERE c.CodCorso = f.CodCorso)

#### *oppure*

SELECT DISTINCT d.NomeD FROM Docenti d, Corsi c, Frequenta f WHERE d.CodDocente = c.CodiceDoc AND c.CodCorso = f.CodCorso GROUP BY c.CodCorso, d.NomeD HAVING  $Count(*) > 5$ 

*13- Codice dei corsi che sono frequentati da tutti gli studentidel CorsoLaurea SBC* 

SELECT c.CodCorso FROM Corsi c WHERE Not Exists (SELECT \* FROM Studenti s WHERE s.CorsoLaurea = 'SBC'

AND Not Exists (SELECT \*

 FROM Frequenta f WHERE f.CodCorso = c.CodCorso AND f.Matricola  $= s.Matricola$ );

*oppure*

SELECT C.SiglaC FROM Corsi C WHERE Not Exists (SELECT \* FROM Studenti S WHERE s.CorsoLaurea = 'SBC' AND S.Matricola Not In (SELECT f.Matricola FROM Frequenta f WHERE  $f.CodCorso = c.CodCorso$ );